# **Concurrency in Ruby**

Las Vegas Ruby Meetup 2012-10-10 David Grayson

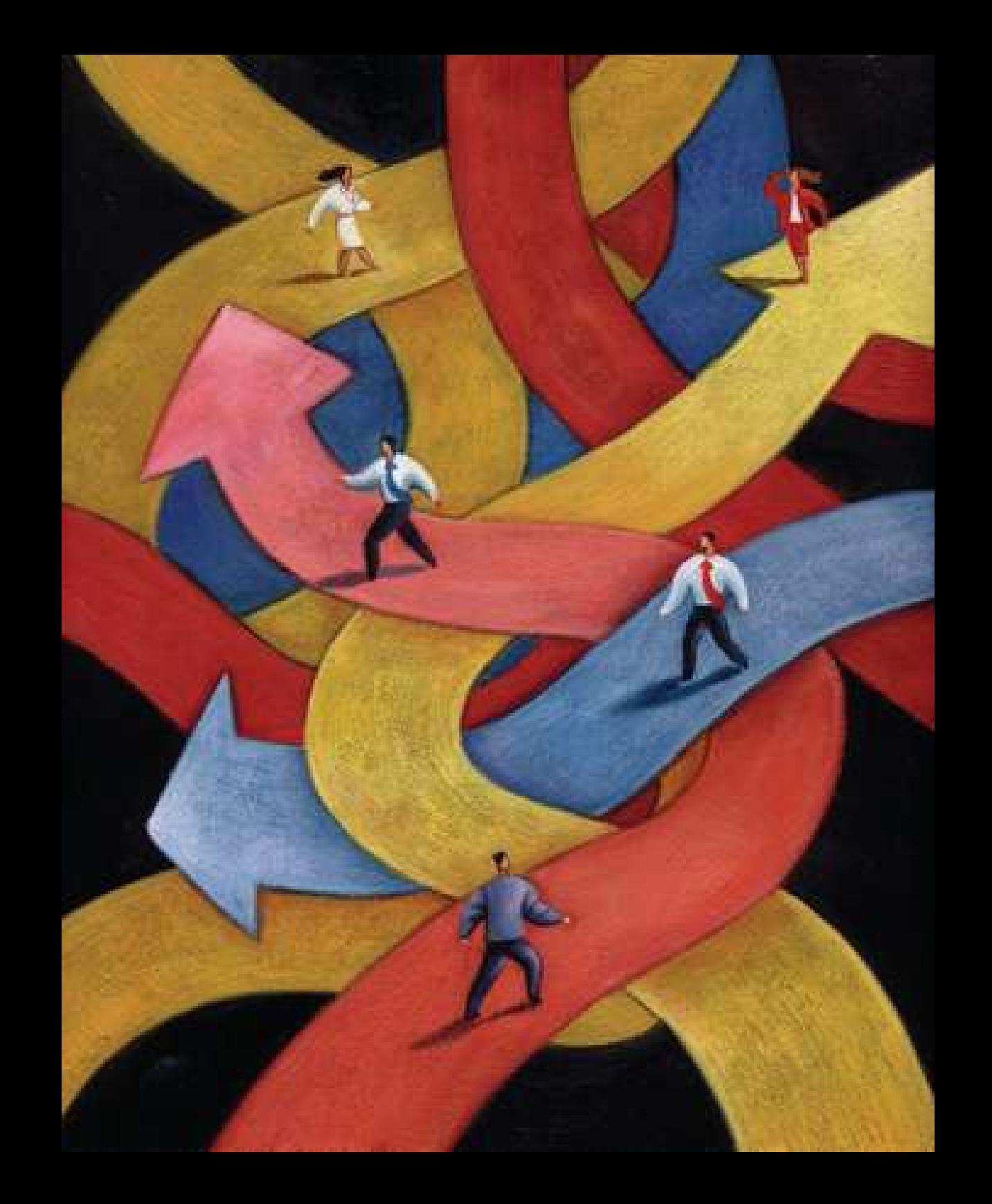

#### **Basic Concurrency with a loop**

```
task1 = ...task2 = ...task3 = ...while true
  if task1.needs attention?
     task1.service
   end
  if task2.needs attention?
     task2.service
   end
  if task3.needs attention?
     task3.service
   end
end
```
#### **Threads**

- **Keeps track of a position in the code**
- **Main thread**
- **Additional threads**

#### **Thread Example**

```
require 'net/http'
```

```
pages = %w( www.rubycentral.com www.awl.com 
   www.pragmaticprogrammer.com )
threads = [1]pages.each do |page|
   threads << Thread.new do
     print "Fetching: #{page}\n"
    resp, data = Net::HTTP.get response(page, '/') print "Got #{page}: #{resp.message}\n"
   end
end
```
threads.each do |thread| thread.join end

Fetching: www.pragmaticprogrammer.com Fetching: www.awl.com Fetching: www.rubycentral.com Got www.awl.com: Moved Temporarily Got www.rubycentral.com: OK Got www.pragmaticprogrammer.com: OK

### **About Threads**

- **Threads belong to a process**
- **Share memory with other threads**
- MRI: user-space threads
- **Jruby and Rubinius: OS threads**

#### **Visualizing threads**

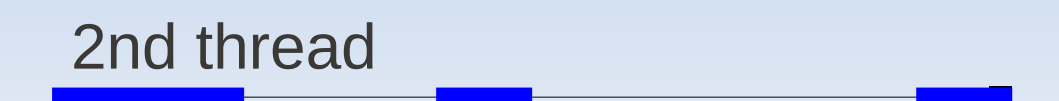

main thread

time

#### **Basic Thread operations**

- Thread.start { ... }
- Thread.current
- **EXECTE** Kernel#sleep
- **stop**
- wakeup and run
- **-** kill/terminate/exit
- **·** raise
- **-** join
- value
- **E** status
- **Thread-local variables**

#### **Implementing Timeout**

```
module Timeout
  class Error < RuntimeError
  end
  def timeout(seconds)
    work thread = Thread.currenttimeout_{\text{thread}} = Three_{\text{thread}}.sleep seconds
      work_thread.raise Error
    end
    yield # perform the work
  ensure
    timeout_thread.kill
    timeout thread.join # make sure it's dead.
  end
  module function : timeout
end
Timeout::timeout(20) do
  puts "OK 1"
end
```
# **Data Safety**

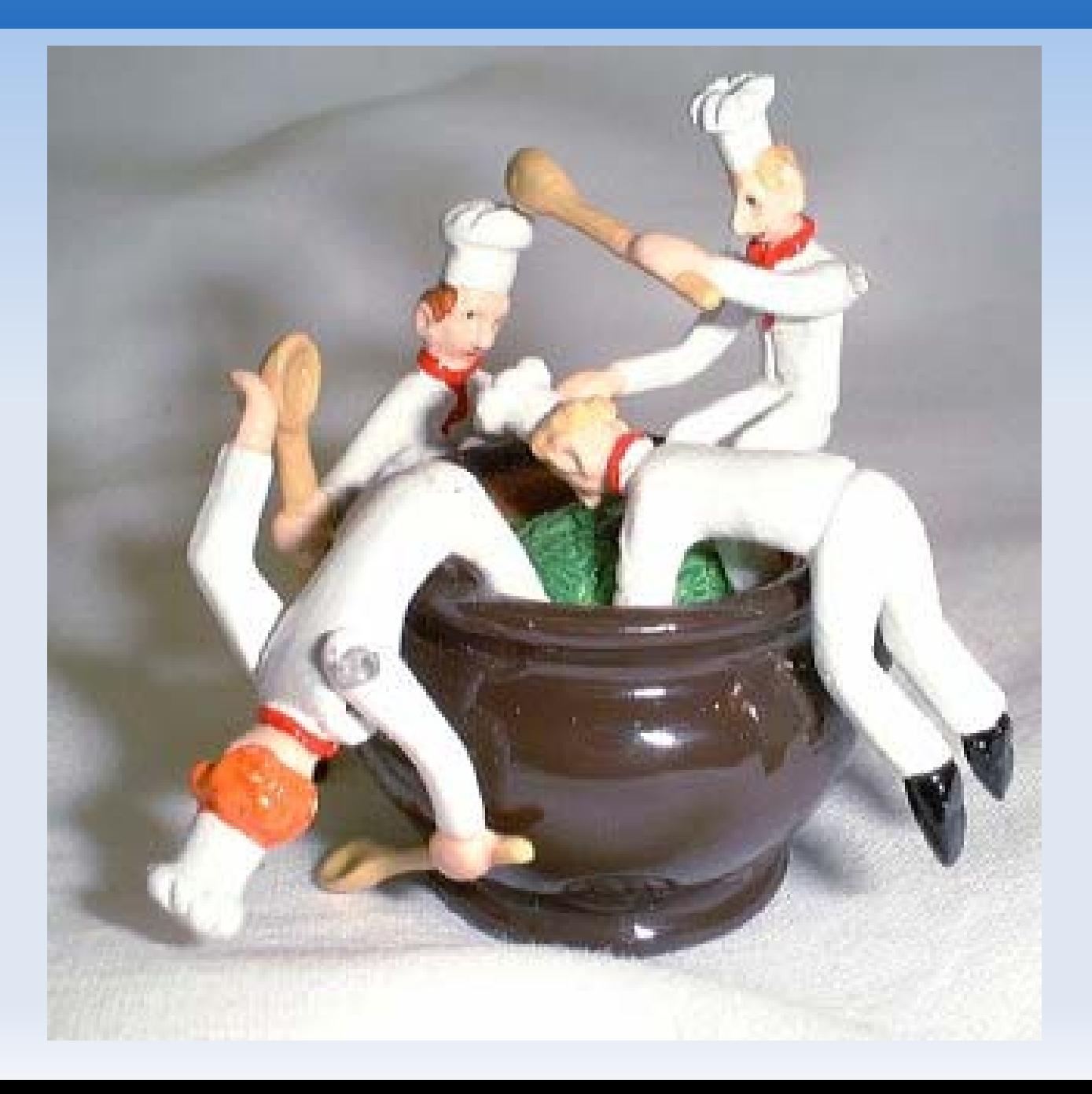

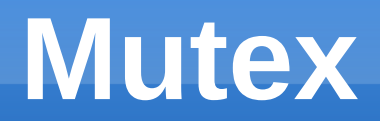

#### **Mutual Exclusion**

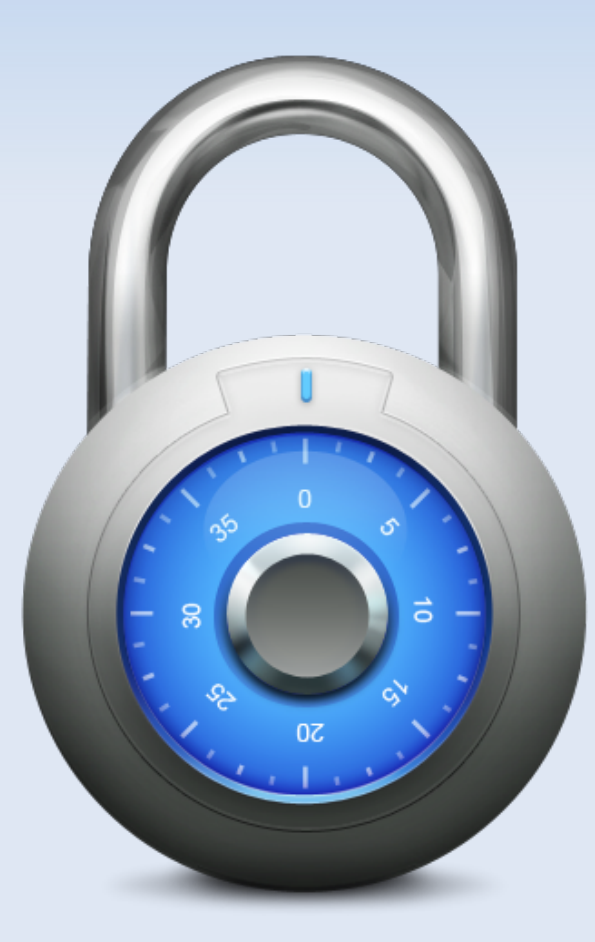

#### **ConditionVariable**

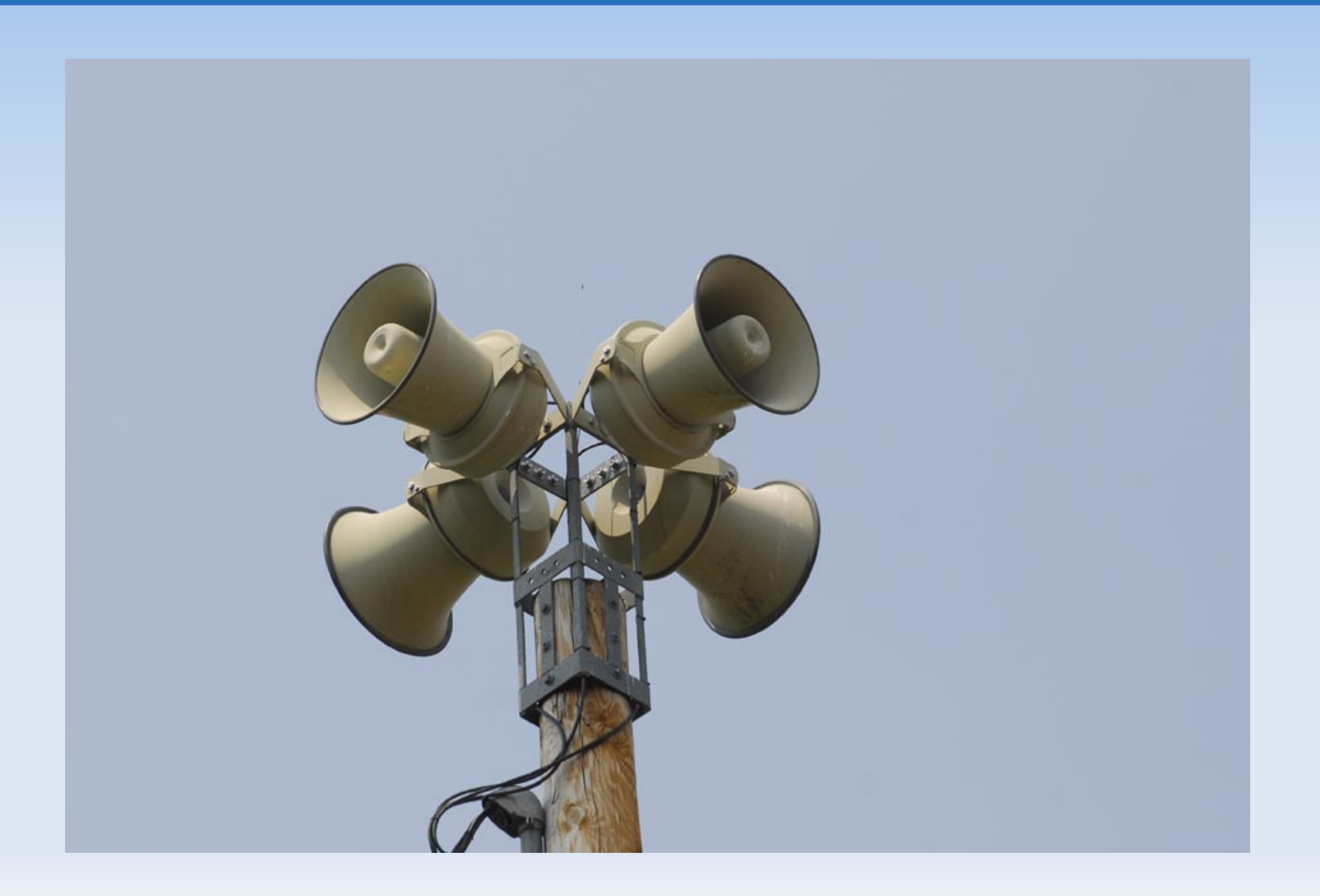

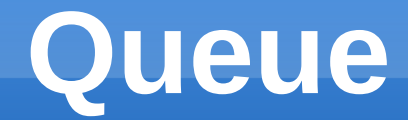

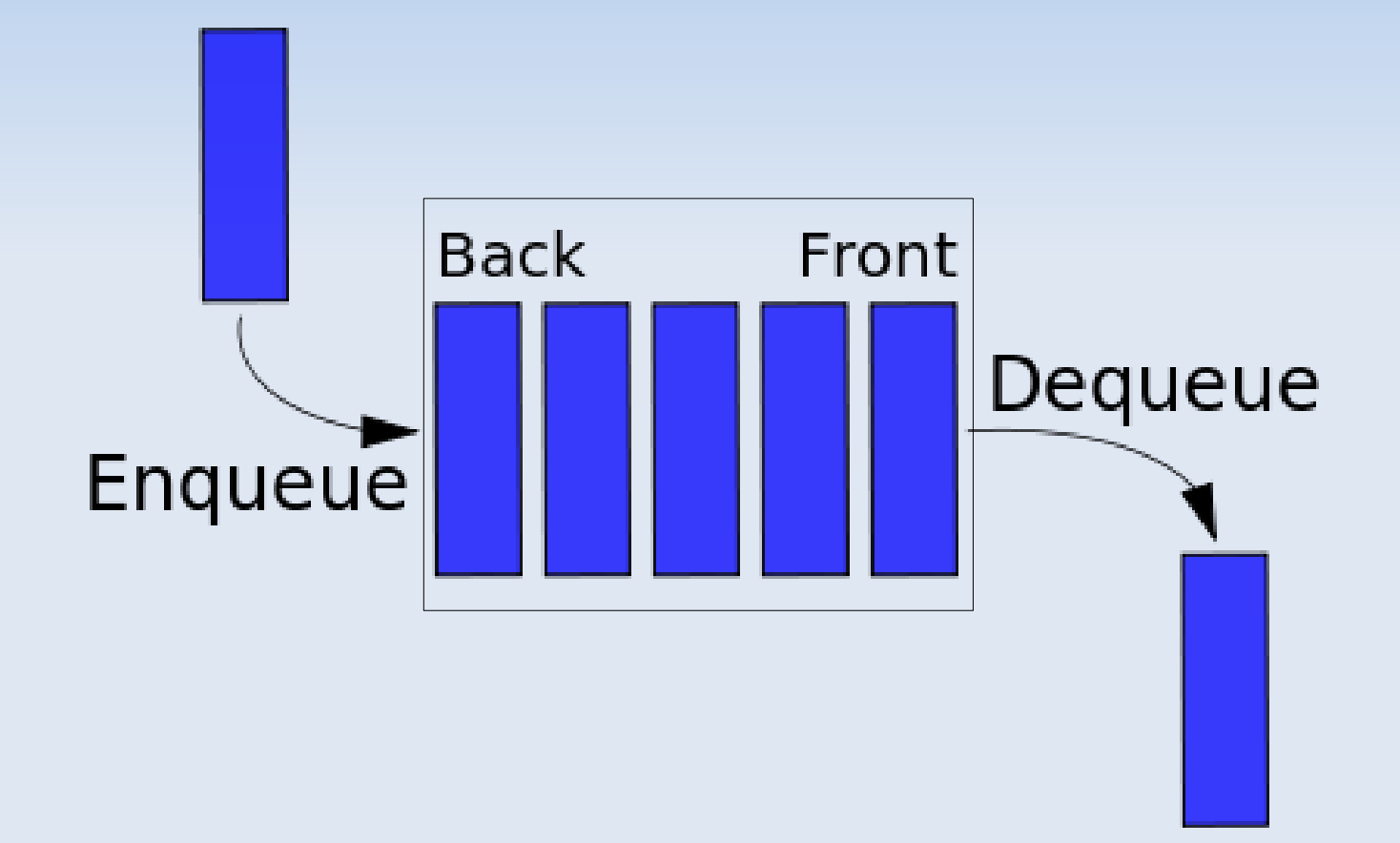

#### **Celluloid / Actors**

& Celluloid

"I thought of objects being like biological cells and/or individual computers on a network, only able to communicate with messages"

--Alan Kay, creator of Smalltalk, on the meaning of "object oriented programming"

#### **Drawbacks of Celluloid**

- Strange new behavior of ruby objects
- **Unclear which objects should be actors**
- Hard to step through in a debugger?
- Hard to get a good stack trace?
- Overhead?
- Methods can still access same data concurrently by default!

## **Conclusion**

- **Main tools of concurrency:**
	- **Thread**
	- **Mutex**
- **Helper classes written in Ruby:** 
	- **ConditionVariable**
	- **Queue**
- Other concurrency topics:
	- Reactors (eventmachine)
	- Actors (Celluloid)
	- **Fibers**